## Package 'bioassayR'

May 20, 2024

<span id="page-0-0"></span>Type Package

Title Cross-target analysis of small molecule bioactivity

Version 1.43.0

Date 2021-12-04

Author Tyler Backman, Ronly Schlenk, Thomas Girke

Maintainer Daniela Cassol <danicassol@gmail.com>

**Depends** R ( $>= 3.5.0$ ), DBI ( $>= 0.3.1$ ), RSQLite ( $>= 1.0.0$ ), methods, Matrix, rjson, BiocGenerics (>= 0.13.8)

Imports XML, ChemmineR

Suggests BiocStyle, RCurl, biomaRt, cellHTS2, knitr, knitcitations, knitrBootstrap, testthat, ggplot2, rmarkdown

**Description** bioassayR is a computational tool that enables simultaneous analysis of thousands of bioassay experiments performed over a diverse set of compounds and biological targets. Unique features include support for large-scale cross-target analyses of both public and custom bioassays, generation of high throughput screening fingerprints (HTSFPs), and an optional preloaded database that provides access to a substantial portion of publicly available bioactivity data.

URL <https://github.com/girke-lab/bioassayR>

BugReports <https://github.com/girke-lab/bioassayR/issues>

License Artistic-2.0

biocViews ImmunoOncology, MicrotitrePlateAssay, CellBasedAssays, Visualization, Infrastructure, DataImport, Bioinformatics, Proteomics, Metabolomics

LazyLoad yes

Collate AllClasses.R AllGenerics.R BioassayDB-accessors.R bioassay-accessors.R loadingData.R queries.R bioassaySet-accessors.R bayesian-cross-reactivity.R similarity.R

## VignetteBuilder knitr

git\_url https://git.bioconductor.org/packages/bioassayR

#### 2 Contents

git\_branch devel git\_last\_commit 76ecf25 git\_last\_commit\_date 2024-04-30 Repository Bioconductor 3.20 Date/Publication 2024-05-20

## **Contents**

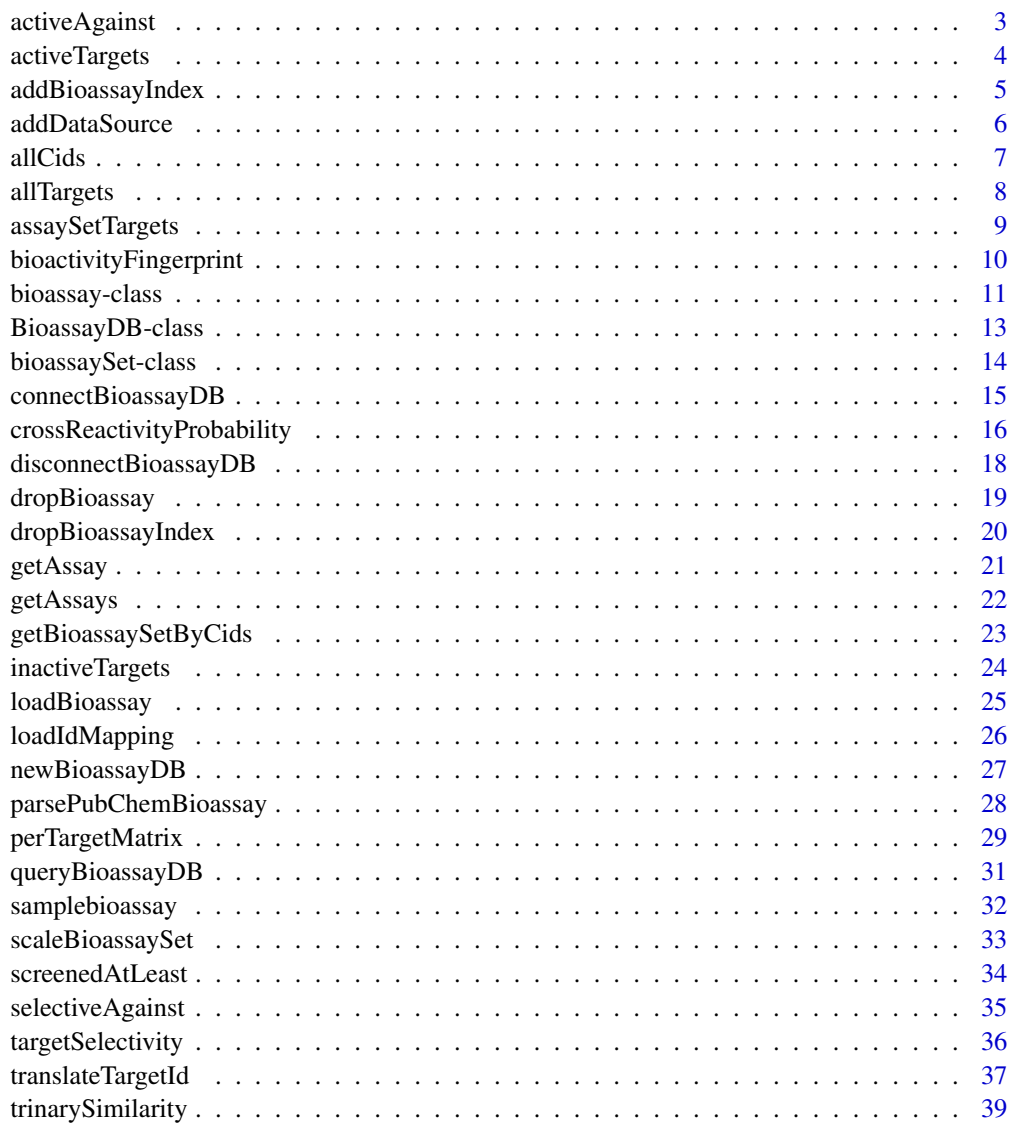

**Index** [41](#page-40-0)

<span id="page-2-0"></span>

Returns a data. frame of small molecule cids which show activity against a specified target. Each row name represents a cid which shows activity, and the total screens and the percent active are shown in their respective columns.

#### Usage

activeAgainst(database, target)

#### Arguments

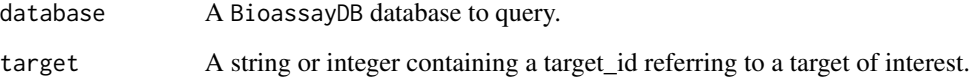

#### Value

A data.frame where the row names represent each compound showing activity against the specified target. The second column shows the number of distinct assays in which this cid was screened against the target, and the first column shows the percentage of these which exhibited activity.

#### Author(s)

Tyler Backman

#### Examples

```
## connect to a test database
extdata_dir <- system.file("extdata", package="bioassayR")
sampleDatabasePath <- file.path(extdata_dir, "sampleDatabase.sqlite")
sampleDB <- connectBioassayDB(sampleDatabasePath)
```

```
## get cids of compounds which show activity against target 116516899
myCids <- row.names(activeAgainst(sampleDB, "166897622"))
```
## disconnect from database disconnectBioassayDB(sampleDB)

<span id="page-3-1"></span><span id="page-3-0"></span>

Returns a data. frame of the targets, which a given small molecule (specified by cid) shows activity against. For each target, a single row shows the total number of distinct screens it participated in, and the fraction of those in which it exhibits activity.

## Usage

activeTargets(database, cid)

## Arguments

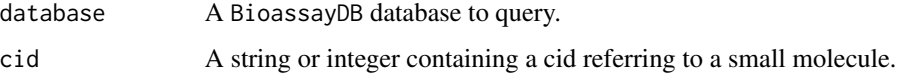

#### Value

A data.frame where the row names represent each target the specified compound shows activity against, and the columns show the total screens and the fraction in which the compound was active.

## Author(s)

Tyler Backman

## See Also

[inactiveTargets](#page-23-1)

## Examples

```
## connect to a test database
extdata_dir <- system.file("extdata", package="bioassayR")
sampleDatabasePath <- file.path(extdata_dir, "sampleDatabase.sqlite")
sampleDB <- connectBioassayDB(sampleDatabasePath)
```

```
## get targets that compound 2244 shows activity against
myTargets <- row.names(activeTargets(sampleDB, "2244"))
```
## disconnect from database disconnectBioassayDB(sampleDB)

<span id="page-4-0"></span>Indexing a bioassayR database before performing queries will drastically improve query performance. However, it will also slow down loading large amounts of additional data. Therefore, we recommend loading the majority of your data, using this function to index, and then performing queries.

#### Usage

```
addBioassayIndex(database)
```
## Arguments

database A BioassayDB database to be indexed.

## Author(s)

Tyler Backman

```
## create test database
library(bioassayR)
filename <- tempfile()
mydb <- newBioassayDB(filename, indexed=FALSE)
## load any data at this point
## add database index
addBioassayIndex(mydb)
# perform queries here
## close and delete test database
disconnectBioassayDB(mydb)
unlink(filename)
```
This function adds a new data source (name/description and version) for tracking data within a bioassayR database. This can be used later to identify the source of any specific activity data within the database, or to limit analysis to data from specific source(s).

#### Usage

addDataSource(database, description, version)

#### Arguments

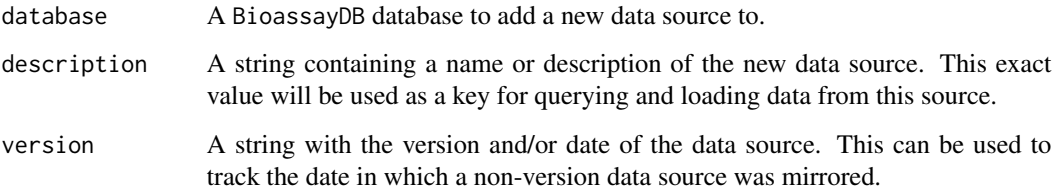

## Author(s)

Tyler Backman

```
## create a test database
library(bioassayR)
filename <- tempfile()
mydb <- newBioassayDB(filename, indexed=FALSE)
## add a new data source
addDataSource(mydb, description="bioassayR_sample", version="1.0")
## list data sources loaded
mydb
```

```
## close and delete database
disconnectBioassayDB(mydb)
unlink(filename)
```
<span id="page-6-0"></span>allCids *List compound cids in a* BioassayDB*,* bioassay*,* bioassaySet*, or target matrix (*dgCMatrix*) object*

#### Description

Returns a vector of small molecule cids contained within a BioassayDB, bioassay, bioassaySet, or target matrix (dgCMatrix) object. It can optionally only returned cids labeled as active.

## Usage

```
allCids(inputObject, activesOnly = FALSE)
```
#### Arguments

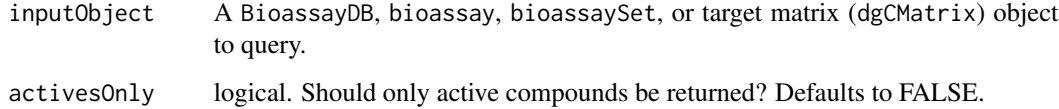

#### Value

A vector of distinct small molecule cids. No particular order is guranteed.

## Author(s)

Tyler Backman

```
## connect to a test database
extdata_dir <- system.file("extdata", package="bioassayR")
sampleDatabasePath <- file.path(extdata_dir, "sampleDatabase.sqlite")
sampleDB <- connectBioassayDB(sampleDatabasePath)
```

```
## get all compound cids
myCids <- allCids(sampleDB)
```

```
## get only active compound cids
activeCids <- allCids(sampleDB, activesOnly = TRUE)
```

```
## disconnect from database
disconnectBioassayDB(sampleDB)
```
<span id="page-7-0"></span>

Returns a vector of target ids contained within a BioassayDB, bioassay, bioassaySet, or target matrix (dgCMatrix) object.

## Usage

```
allTargets(inputObject)
```
## Arguments

inputObject A BioassayDB, bioassay, bioassaySet, or target matrix (dgCMatrix) object to query.

## Value

A vector of distinct target ids. No particular order is guaranteed.

## Author(s)

Tyler Backman

```
## connect to a test database
extdata_dir <- system.file("extdata", package="bioassayR")
sampleDatabasePath <- file.path(extdata_dir, "sampleDatabase.sqlite")
sampleDB <- connectBioassayDB(sampleDatabasePath)
```

```
## get all target ids
myTargets <- allTargets(sampleDB)
```

```
## disconnect from database
disconnectBioassayDB(sampleDB)
```
<span id="page-8-0"></span>assaySetTargets *Return targets of assays in a* bioassaySet *object*

## Description

This takes a bioassaySet of multiple assays and returns a vector of the targets of each, with the assay identifiers themselves (aids) as names. If a single assay contains multiple targets, these will all be listed.

#### Usage

```
assaySetTargets(assays)
```
## Arguments

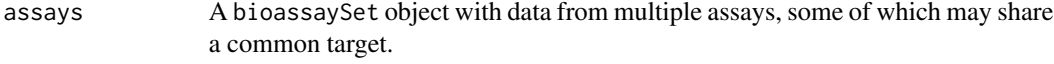

## Value

A character vector of the targets of each, with the assay identifiers themselves (aids) as names

#### Author(s)

Tyler William H Backman

```
## connect to a test database
extdata_dir <- system.file("extdata", package="bioassayR")
sampleDatabasePath <- file.path(extdata_dir, "sampleDatabase.sqlite")
sampleDB <- connectBioassayDB(sampleDatabasePath)
## retrieve three assays
assays <- getAssays(sampleDB, c("673509","103","105"))
assays
## get the targets for these assays
myTargets <- assaySetTargets(assays)
myTargets
## disconnect from sample database
disconnectBioassayDB(sampleDB)
```
#### <span id="page-9-1"></span><span id="page-9-0"></span>bioactivityFingerprint

*Create an* ChemmineR FPset *object that contains bioactivity results for a given set of compounds and targets.*

#### Description

Returns a custom binary descriptor fingerprint for a given set of query cids and target compounds, based on the activity data within a bioassaySet object.

## Usage

```
bioactivityFingerprint(bioassaySet, targets = FALSE, summarizeReplicates = "activesFirst")
```
## Arguments

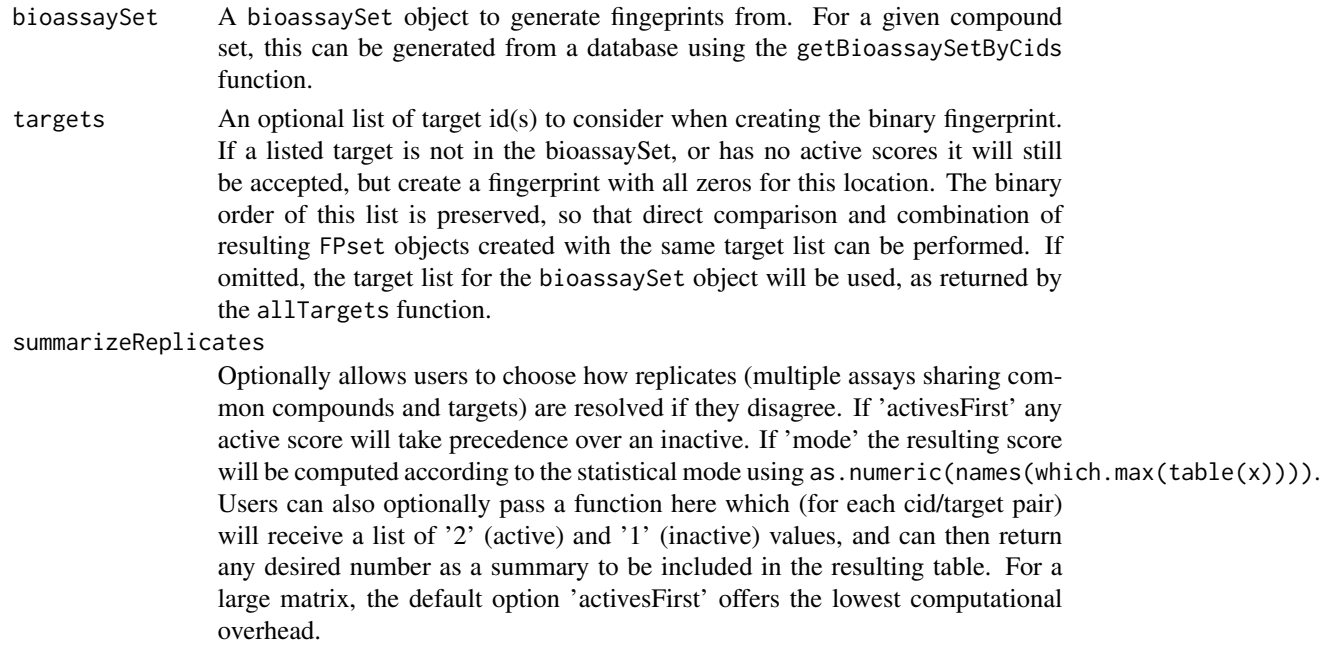

## Value

The returned object is a standard ChemmineR FPset object, and can be used as described in the ChemmineR documentation. The order and number of binary bits for each compound can be set using the targets option, enabling the combination or comparison of multiple objects created with the same target list. If a single compound has both active and inactive scores for the same target, it will be resolved according to the confictResolver option.

#### Author(s)

Tyler William H Backman

#### <span id="page-10-0"></span>bioassay-class 11

#### See Also

Functions: getBioassaySetByCids, getAssays, perTargetMatrix

#### Examples

```
## connect to a test database
extdata_dir <- system.file("extdata", package="bioassayR")
sampleDatabasePath <- file.path(extdata_dir, "sampleDatabase.sqlite")
sampleDB <- connectBioassayDB(sampleDatabasePath)
## retrieve all targets in database
targetList <- allTargets(sampleDB)
## get an activity fingerprint object for selected CIDs
queryCids <- c("2244", "3715", "2662", "3033", "133021",
```

```
"44563999", "44564000", "44564001", "44564002")
myAssaySet <- getBioassaySetByCids(sampleDB, queryCids)
myFp <- bioactivityFingerprint(bioassaySet=myAssaySet)
```
## disconnect from sample database disconnectBioassayDB(sampleDB)

bioassay-class *Class* "bioassay"

#### Description

This class represents the data from a bioassay experiment, where a number of small molecules are screened against a defined target (such as a protein or living organism).

#### Objects from the Class

Objects can be created by calls of the form new("bioassay", ...).

#### **Slots**

- aid: Object of class "character" containing the assay id. For assays sourced from NCBI Pub-Chem, this should be a string containing the PubChem AID (assay identifier).
- source\_id: Object of class "character". This should match the description for a data source loaded via the addDataSource() function.
- assay\_type: Object of class "character". A string noting the type of bioactivity experiment, such as "confirmatory" to represent a confirmatory assay.
- organism: Object of class "character". A string noting the scientific name of the assays target organism.
- scoring: Object of class "character". A string noting the scoring method used for the bioactivity experiment. For example, IC50 or EC50.
- targets: Object of class "character". A string or vector of strings containing the target identifier indicating the assay target. In the case of protein targeted assays sourced from NCBI PubChem, this should be a genbank ID.
- target\_types: Object of class "character". A string of text or vector of strings, representing (in the same order) the target types for each target. For example "protein" or "cell."
- scores: Object of class "data.frame" containing the bioactivity data to be loaded. This must be a 3 column data frame, with each row representing the bioactivity results of a single molecule. The first column represents the compound id (cid), which must be a unique value for each structurally distinct molecule. The second column is a binary value representing activity (1=active, 0=inactive, NA=inconclusive or untested) for the given assay. The last column represents a score, scored by the method specified with the addBioassay() function. Missing or non-applicable values in any column should be represented by a NA value.

#### **Methods**

aid signature( $x =$ "bioassay"): ... aid<- signature( $x =$ "bioassay"): ... assay type signature( $x =$ "bioassay"): ...  $assay_type \leftarrow signature(x = "biassay")$ : ...  $organism$  signature(object = "bioassay"): ... organism<- signature(object = "bioassay"): ... scores signature( $x =$ "bioassay"): ... scores<- signature( $x =$ "bioassay"): ... scoring signature( $x =$ "bioassay"): ... scoring  $\leq$  signature( $x =$ "bioassay"): ... show signature(object = "bioassay"): ... source\_id signature( $x =$ "bioassay"):... source\_id<- signature(x = "bioassay"): ... target types signature( $x = "biassay")$ : ... target types  $\leq$  signature(x = "bioassay"): ...  $targets$  signature(x = "bioassay"): ...  $targets$   $-$  signature( $x = "bias$ say"): ...

## Author(s)

Tyler Backman

#### See Also

Related classes: bioassaySet, bioAssayDB.

## <span id="page-12-0"></span>BioassayDB-class 13

## Examples

```
showClass("bioassay")
## create a new bioassay object from sample data
data(samplebioassay)
myassay <- new("bioassay",aid="1000", source_id="test", targets="116516899",
   target_types="protein", scores=samplebioassay)
myassay
```
BioassayDB-class *Class* "BioassayDB"

#### Description

This class holds a connection to a bioassayR sqlite database.

## Objects from the Class

Objects can be created by calls of the form BioassayDB("datbasePath").

## **Slots**

database: Object of class "SQLiteConnection" ~~

## Methods

queryBioassayDB signature(object = "BioassayDB"): ...

show signature(object = "BioassayDB"): ...

#### Author(s)

Tyler Backman

## See Also

Related classes: bioassaySet, bioassay.

## Examples

showClass("BioassayDB")

<span id="page-13-0"></span>bioassaySet-class *Class* "bioassaySet"

#### Description

This class stores a large number of bioactivity scores from multiple assays and experiments as a single sparse matrix.

#### Objects from the Class

Objects can be created with several functions including getAssays and getBioassaySetByCids.

#### **Slots**

- activity: Object of class "dgCMatrix" a sparse matrix of assays (rows) vs compounds (columns) where 0 represents untested, NA represents inconclusive, 1 represents inactive, and 2 represents activity
- scores: Object of class "dgCMatrix" numeric activity scores with the same dimensions as activity
- targets: Object of class "dgCMatrix" a binary matrix of the targets (columns) for each aid (rows) listed in the activity and scores matrix. A 1 represents a target for the given assay, and a 0 represents that the given target was not used in the assay.
- sources: Object of class "data. frame" data sources for each assay. There must be three columns titled 'source\_id', 'description', and 'version.' Each row represents a data source for these data. The 'source\_id' must be a numeric (integer) index that matches to those in the 'source\_id' slot.
- source\_id: Object of class "integer" the source\_id for each assay as an integer. The length should equal the number of rows in the activity matrix, with element names for each assay id (aid).
- assay\_type: Object of class "character" the experiment type for each assay. The length should equal the number of rows in the activity matrix, with element names for each assay id (aid).
- organism: Object of class "character" scientific name of each target species. The length should equal the number of rows in the activity matrix, with element names for each assay id (aid).
- scoring: Object of class "character" scoring method used in the scores matrix. The length should equal the number of rows in the activity matrix, with element names for each assay id (aid).
- target\_types: Object of class "character" type of target for each target id, where the names and order match the columns in the target matrix. The length should equal the number of rows in the activity matrix, with element names for each assay id (aid).

## Methods

```
activity signature(x ="bioassaySet"): ...
activity < - signature(x ="bioassaySet"): ...
scores signature(x ="bioassaySet"): ...
scores <- signature(x = "biassaySet"): ...
```

```
targets signature(object = "bioassaySet"): ...
targets<- signature(object = "bioassaySet"): ...
sources signature(x ="bioassaySet"): ...
sources<- signature(x = "bioassaySet"): ...
source_id signature(x ="bioassaySet"): ...
source_id<- signature(x = "bioassaySet"): ...
assay_type signature(object = "bioassaySet"): ...
assay_type<- signature(x = "bioassaySet"): ...
organism signature(x = "biassaySet"): ...
organism<- signature(x = "bioassaySet"): ...
scoring signature(x ="bioassaySet"): ...
scoring \leftarrow signature(x = "bioassaySet"): ...
target_types signature(x = "bioassaySet"): ...
target_typees \leftarrow signature(x = "biassaySet") : ...
```
## Author(s)

Tyler William H Backman

#### See Also

Related classes: bioassay, bioAssayDB.

#### Examples

```
showClass("bioassaySet")
```
connectBioassayDB *Create a* BioassayDB *object connected to the specified database file*

## **Description**

This function returns a BioassayDB object for working with a pre-existing bioassayR database, already located on the users filesystem. Users can download pre-built databases for use with this feature from <http://chemmine.ucr.edu/bioassayr>

#### Usage

connectBioassayDB(databasePath, writeable = FALSE)

## Arguments

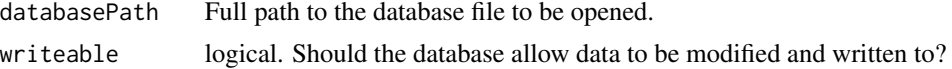

## Value

BioassayDB for details see ?"BioassayDB-class"

## Author(s)

Tyler Backman

#### Examples

```
## create a test database
library(bioassayR)
filename <- tempfile()
mydb <- newBioassayDB(filename, indexed=FALSE)
disconnectBioassayDB(mydb)
## connect to test database
mydb <- connectBioassayDB(filename)
## close and delete database
disconnectBioassayDB(mydb)
```
crossReactivityProbability

unlink(filename)

*Compute the probability that compounds in a compound vs target matrix are promiscuous binders*

## Description

Queries a compound vs target sparse matrix as generated by the perTargetMatrix function, and computes the probability  $P(theta > threshold)$  for each compound, where theta is the probability that the compound would be active in any given new assay against a novel untested target. This code implements the Bayesian Modeling of Cross-Reactive Compounds method described by Dancik, V. et al. (see references). This method assumes that the number of observed active targets out of total tested targets follows a binomial distribution. A beta conjugate prior distribution is calculated based on the hit ratios (active/total tested) for a reference database.

#### Usage

```
crossReactivityProbability(inputMatrix,
                            threshold=0.25,
                        prior=list(hit_ratio_mean=0.0126, hit_ratio_sd=0.0375))
crossReactivityPrior(database, minTargets=20, category=FALSE, activesOnly=FALSE)
```
<span id="page-15-0"></span>

## Arguments

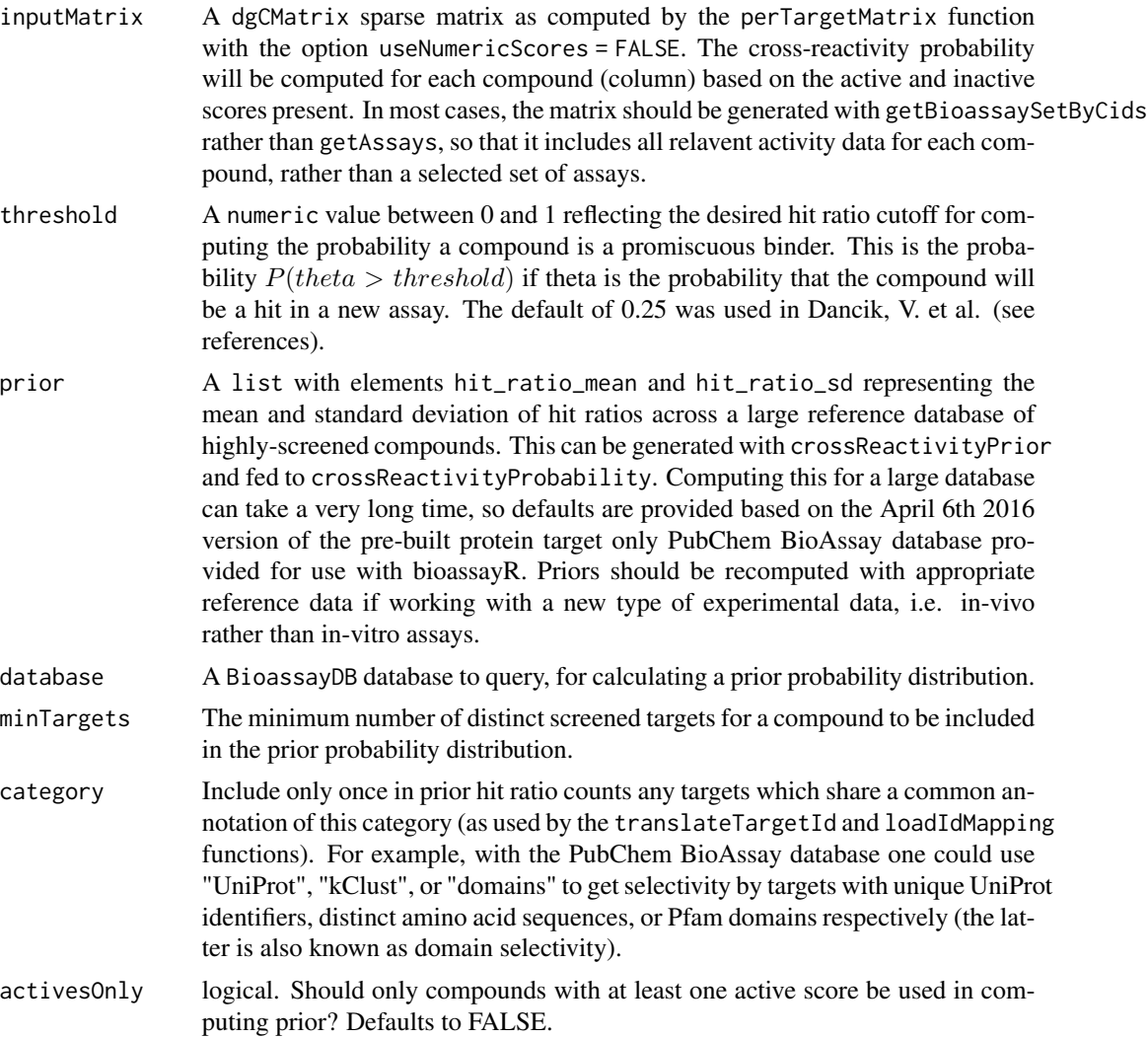

## Details

This function models the hit-ratio theta (fraction of distinct targets which are active) for a given compound with a standard beta-binomial bayesian model. The observed activity values for a compound tested against N targets with n actives is assumed to follow a binomial distribution:

$$
p(n|theta) = {N \choose n}theta^n (1 - theta)^{N-n}
$$

With a beta conjugate prior distribution where the parameters a and b (alpha and beta) are calculated from the prior mean and standard deviation of hit ratios for a large number of highly screened compounds as follows:  $mean = a/(a + b)$  and  $sd^2 = ab/((a + b)^2(a + b + 1))$ . This function then computes and returns the posterior probability  $P(theta > threshold)$  using the beta distribution function pbeta.

#### <span id="page-17-0"></span>Value

crossReactivityProbability returns an numeric vector containing the probability that the hit ratio (active targets / total targets) is greater than value threshold for each compound in the inputMatrix. crossReactivityPrior returns a list in the prior format described above.

## Author(s)

Tyler Backman

## References

Dancik, V. et al. Connecting Small Molecules with Similar Assay Performance Profiles Leads to New Biological Hypotheses. J Biomol Screen 19, 771-781 (2014).

#### See Also

[pbeta](#page-0-0) for the beta distribution function. [perTargetMatrix](#page-28-1) [targetSelectivity](#page-35-1)

## Examples

```
## connect to a test database
extdata_dir <- system.file("extdata", package="bioassayR")
sampleDatabasePath <- file.path(extdata_dir, "sampleDatabase.sqlite")
sampleDB <- connectBioassayDB(sampleDatabasePath)
## retrieve activity data for three compounds
assays <- getBioassaySetByCids(sampleDB, c("2244","3715","133021"))
## collapse assays into perTargetMatrix
targetMatrix <- perTargetMatrix(assays)
## compute P(theta > 0.25)
crossReactivityProbability(targetMatrix)
## disconnect from sample database
disconnectBioassayDB(sampleDB)
```
disconnectBioassayDB *Disconnect the database file from a* BioassayDB *object*

## Description

This function disconnects the underlying sqlite database from a BioassayDB object. This is a critical step for writeable databases, but can be omitted for read only databases.

#### Usage

disconnectBioassayDB(database)

## <span id="page-18-0"></span>dropBioassay 19

## Arguments

database A codeBioassayDB object to be disconnected.

## Author(s)

Tyler Backman

## Examples

```
## create a test database
library(bioassayR)
filename <- tempfile()
mydb <- newBioassayDB(filename, indexed=FALSE)
## disconnect from database
mydb <- connectBioassayDB(filename)
## delete database file
```
unlink(filename)

dropBioassay *Delete an assay from a bioassayR database*

## Description

Allows the user to delete all records from the database associated with a given assay identifier.

## Usage

```
dropBioassay(database, aid)
```
## Arguments

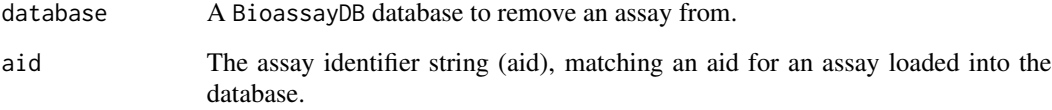

## Author(s)

Tyler Backman

## Examples

```
## create sample database and load with data
myDatabaseFilename <- tempfile()
mydb <- newBioassayDB(myDatabaseFilename, indexed=FALSE)
extdata_dir <- system.file("extdata", package="bioassayR")
assayDescriptionFile <- file.path(extdata_dir, "exampleAssay.xml")
activityScoresFile <- file.path(extdata_dir, "exampleScores.csv")
myAssay <- parsePubChemBioassay("1000", activityScoresFile, assayDescriptionFile)
addDataSource(mydb, description="PubChem BioAssay", version="unknown")
loadBioassay(mydb, myAssay)
## delete the loaded assay
dropBioassay(mydb, "1000")
## disconnect from and delete sample database
disconnectBioassayDB(mydb)
unlink(myDatabaseFilename)
```
dropBioassayIndex *Remove index from a bioassayR database*

#### Description

Indexing a bioassayR database before performing queries will drastically improve query performance. However, it will also slow down loading large amounts of additional data. Therefore, it may be necessary to use this index to remove an index from a database before adding large quantities of data. Afterwards, the index can be re-generated using the addBioassayIndex function.

#### Usage

```
dropBioassayIndex(database)
```
#### Arguments

database A BioassayDB database to have the index removed.

#### Author(s)

Tyler Backman

## Examples

```
## create test database
library(bioassayR)
filename <- tempfile()
mydb <- newBioassayDB(filename, indexed=TRUE)
```
## remove database index dropBioassayIndex(mydb)

<span id="page-19-0"></span>

#### <span id="page-20-0"></span>getAssay 21

## load new data into database here ## reactivate index addBioassayIndex(mydb) ## close and delete test database disconnectBioassayDB(mydb)

unlink(filename)

getAssay *Retrieve a bioassay*

## Description

Retrieves a bioassay as a bioassay object from a bioassayR database by identifier.

## Usage

getAssay(database, aid)

## Arguments

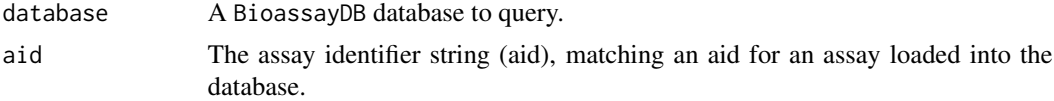

#### Value

A bioassay object containing the requested assay.

## Author(s)

Tyler Backman

```
## connect to a test database
extdata_dir <- system.file("extdata", package="bioassayR")
sampleDatabasePath <- file.path(extdata_dir, "sampleDatabase.sqlite")
sampleDB <- connectBioassayDB(sampleDatabasePath)
```

```
## retrieve an assay
assay <- getAssay(sampleDB, "673509")
assay
```

```
## disconnect from sample database
disconnectBioassayDB(sampleDB)
```
<span id="page-21-0"></span>

Retrieves a list of aids as a single bioassaySet matrix object

## Usage

getAssays(database, aids)

## Arguments

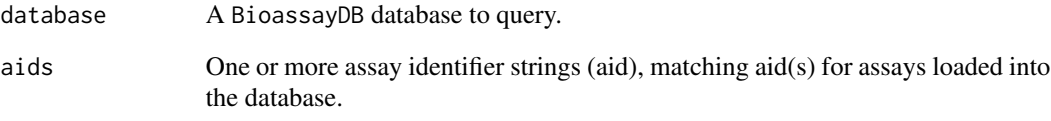

## Value

A bioassaySet object containing data from the specified assays.

## Author(s)

Tyler William H Backman

#### Examples

```
## connect to a test database
extdata_dir <- system.file("extdata", package="bioassayR")
sampleDatabasePath <- file.path(extdata_dir, "sampleDatabase.sqlite")
sampleDB <- connectBioassayDB(sampleDatabasePath)
```

```
## retrieve three assays
assays <- getAssays(sampleDB, c("673509","103","105"))
assays
```
## disconnect from sample database disconnectBioassayDB(sampleDB)

<span id="page-22-1"></span><span id="page-22-0"></span>getBioassaySetByCids *Create* bioassaySet *sparse matrix object with activity data only for specified compounds*

## Description

Takes a list of compounds, and creates a bioassaySet sparse matrix object with the activity data for these compounds only, not including activity data from other compounds in the same assays.

#### Usage

getBioassaySetByCids(database, cids)

## Arguments

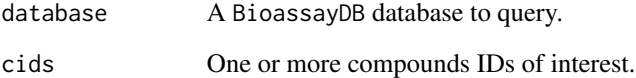

## Value

A bioassaySet object containing data from the specified cids.

## Author(s)

Tyler William H Backman

## Examples

```
## connect to a test database
extdata_dir <- system.file("extdata", package="bioassayR")
sampleDatabasePath <- file.path(extdata_dir, "sampleDatabase.sqlite")
sampleDB <- connectBioassayDB(sampleDatabasePath)
```

```
## retrieve activity data on 3 compounds
activitySet <- getBioassaySetByCids(sampleDB, c("2244","3715","237"))
activitySet
```
## disconnect from sample database disconnectBioassayDB(sampleDB)

<span id="page-23-1"></span><span id="page-23-0"></span>

Returns a data.frame of all targets a single cid (compound) has been found inactive against, and the number of times it has been found inactive in distinct assay experiments. If a compound has been found both active and inactive in different assays, it will be listed among these results.

## Usage

inactiveTargets(database, cid)

#### Arguments

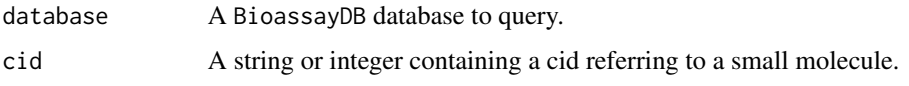

#### Value

A data.frame where the row names represent each target the specified compound shows inactivity against, and the column shows the number of assays in which it was found to be inactive.

## Author(s)

Tyler Backman

#### See Also

[activeTargets](#page-3-1)

#### Examples

```
## connect to a test database
extdata_dir <- system.file("extdata", package="bioassayR")
sampleDatabasePath <- file.path(extdata_dir, "sampleDatabase.sqlite")
sampleDB <- connectBioassayDB(sampleDatabasePath)
```

```
## get targets that compound 2244 shows inactivity against
myCidInactiveTargets <- row.names(inactiveTargets(sampleDB, "2244"))
```
## disconnect from database disconnectBioassayDB(sampleDB)

<span id="page-24-0"></span>

Loads the results of a bioassay experiment (stored as a bioassay object) into the specified database. The data source specified in the bioassay object be added to the database with addDataSource before loading. If the assay identifier (aid) is already present in the database, an error is returned and no additional data is loaded.

#### Usage

loadBioassay(database, bioassay)

#### **Arguments**

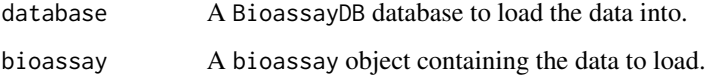

#### Author(s)

Tyler Backman

```
## create sample database
myDatabaseFilename <- tempfile()
mydb <- newBioassayDB(myDatabaseFilename, indexed=FALSE)
```

```
## parse example assay data
extdata_dir <- system.file("extdata", package="bioassayR")
assayDescriptionFile <- file.path(extdata_dir, "exampleAssay.xml")
activityScoresFile <- file.path(extdata_dir, "exampleScores.csv")
myAssay <- parsePubChemBioassay("1000", activityScoresFile, assayDescriptionFile)
```

```
## load bioassay into database
addDataSource(mydb, description="PubChem BioAssay", version="unknown")
loadBioassay(mydb, myAssay)
```

```
## disconnect from and delete sample database
disconnectBioassayDB(mydb)
unlink(myDatabaseFilename)
```
<span id="page-25-1"></span><span id="page-25-0"></span>

Loads an identifier mapping for a bioassay target (stored in the database as an NCBI GI number) to another protein target naming system. Common uses include UniProt identifiers, similarity clusters, and common names.

## Usage

loadIdMapping(database, target, category, identifier)

## Arguments

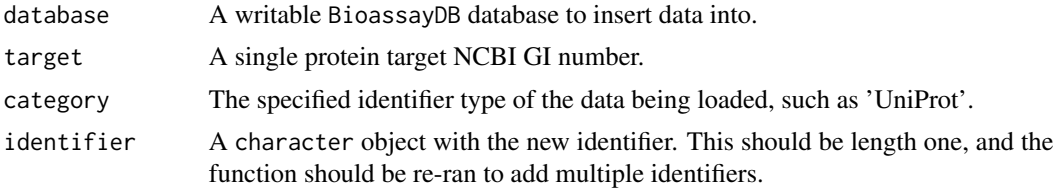

## Author(s)

Tyler Backman

## References

http://www.ncbi.nlm.nih.gov/protein NCBI Protein Database http://www.uniprot.org UniProt Protein Database

## See Also

[translateTargetId](#page-36-1)

## Examples

```
## create sample database
myDatabaseFilename <- tempfile()
mydb <- newBioassayDB(myDatabaseFilename, indexed=FALSE)
```

```
## load a sample translation from GI 6686268 to UniProt P11712
loadIdMapping(mydb, "6686268", "UniProt", "P11712")
```

```
## get UniProt identifier(s) for GI Number 6686268
UniProtIds <- translateTargetId(mydb, "6686268", "UniProt")
UniProtIds
```
## disconnect from and delete sample database

<span id="page-26-0"></span>disconnectBioassayDB(mydb) unlink(myDatabaseFilename)

newBioassayDB *Create a new bioassayR database*

## Description

This function creates a new bioassayR database at the specified filesystem location, and returns a BioassayDB object connected to the new database.

## Usage

```
newBioassayDB(databasePath, writeable = TRUE, indexed = FALSE)
```
## Arguments

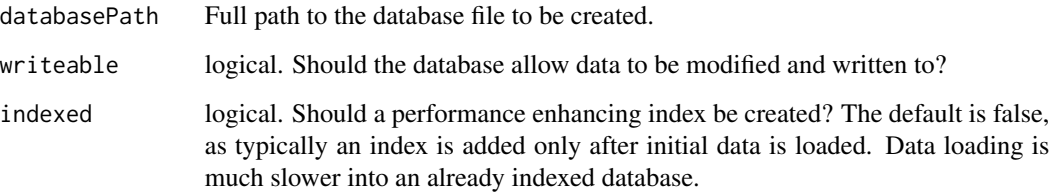

## Author(s)

Tyler Backman

## Examples

```
## get a temporary filename
library(bioassayR)
filename <- tempfile()
```
## create a new bioassayR database mydb <- newBioassayDB(filename, indexed=FALSE)

```
## close and delete database
disconnectBioassayDB(mydb)
unlink(filename)
```
<span id="page-27-0"></span>parsePubChemBioassay *Parse PubChem Bioassay Data*

## Description

Parses a PubChem Bioassay experimental result from two required files (a csv file and an XML description) into a bioassay object.

#### Usage

```
parsePubChemBioassay(aid, csvFile, xmlFile, duplicates = "drop",
   missingCid = "drop", scoreRegex = "inhibition|ic50|ki|gi50|ec50|ed50|lc50")
```
## Arguments

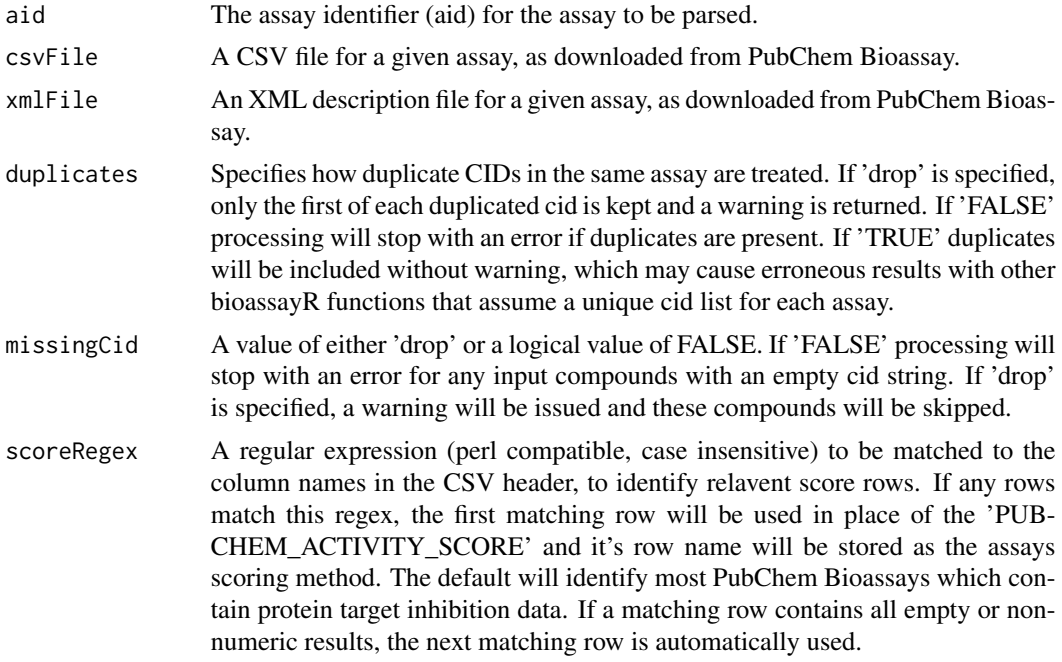

## Value

A bioassay object containing the loaded data.

## Author(s)

Tyler Backman

#### References

http://pubchem.ncbi.nlm.nih.gov NCBI PubChem

## <span id="page-28-0"></span>perTargetMatrix 29

#### Examples

```
## get sample data locations
extdata_dir <- system.file("extdata", package="bioassayR")
assayDescriptionFile <- file.path(extdata_dir, "exampleAssay.xml")
activityScoresFile <- file.path(extdata_dir, "exampleScores.csv")
## parse files
myAssay <- parsePubChemBioassay("1000", activityScoresFile, assayDescriptionFile)
myAssay
```
<span id="page-28-1"></span>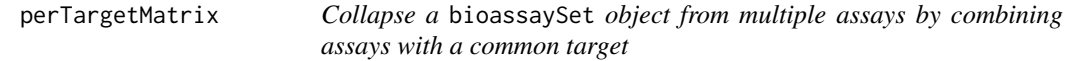

## Description

Creates a sparseMatrix object which has an activity value for each distinct target identifier rather than each distinct assay. Users can optionally choose how replicates are resolved. By default active scores always take preference over inactives: if any assay for a given target vs compound combination shows active, this combination will be marked active in the resulting object. Either binary activity categories or scalar numeric scores can be used. When used with numeric data, this will create a Z-score compound vs. target matrix similar to High Throughput Screening Fingerprints (HTSFPs). This function is not designed for single assays with multiple targets, and if they are present only one of the targets will be considered.

#### Usage

```
perTargetMatrix(assays, inactives = TRUE, assayTargets = FALSE,
    targetOrder = FALSE, summarizeReplicates = "activesFirst",
    useNumericScores = FALSE)
```
#### Arguments

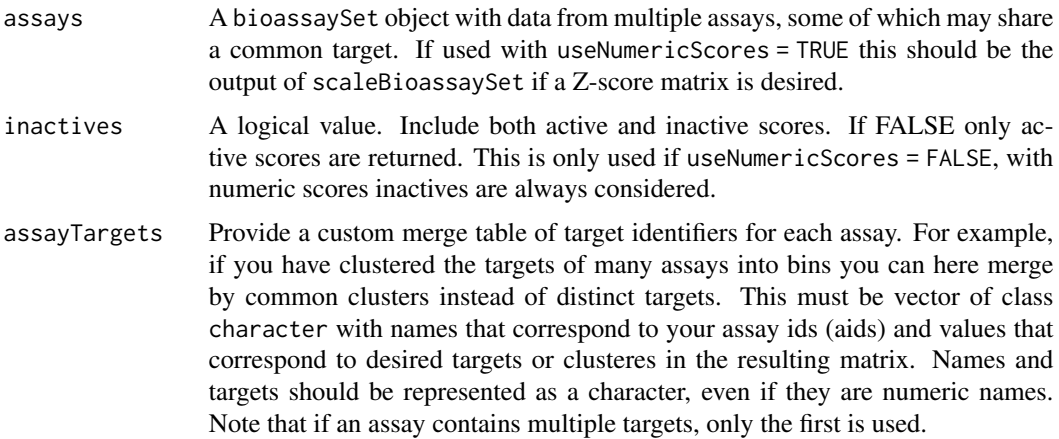

targetOrder An optional character vector of desired target names in order. This will become the row names in the resulting sparse matrix in exact order, making it possible to coherently bind together sparse matricies of different compounds. If a target is omitted from this list it will be dropped in the result, and if an extra target is included it will show up with all '0' (untested) entries.

summarizeReplicates

Optionally allows users to choose how replicates (multiple assays sharing common compounds and targets) are resolved if they disagree. If 'activesFirst' any active score will take precedence over an inactive. If 'mode' the resulting score will be computed according to the statistical mode using as. numeric(names(which.max(table(x)))). Users can also optionally pass a function here which (for each cid/target pair) will receive a vector of '2' (active) and '1' (inactive) values (if useNumericScores = TRUE), and can then return any desired number as a summary to be included in the resulting table. For a large matrix, the default option 'activesFirst' offers the lowest computational overhead. When used with useNumericScores = TRUE the option 'activesFirst' will keep only the replicate with the greatest absolute value. To average across all replicates, one can pass the R function mean.

useNumericScores

A logical value. Use numeric score rather than binary data to create a scalar compound vs. target matrix. When used with the output of scaleBioassaySet this creates a Z-score compound vs. target matrix. NaN values are replaced with zeros, as these usually represent assays summarized with scaleBioassaySet where all compounds had an identical value. NA values are excluded, as these usually represent compounds that have no raw activity score. Warning: Be careful using this feature, as it can average/merge together assays scored by incompatible methods. You should confirm that the assays you are summarizing are scored and summarized in a way that makes sense.

## Value

When used with useNumericScores = FALSE a sparseMatrix which contains a value of 2 for each target vs compound combination which shows activity in at least one parent assay, a value of 1 for inactive combinations, and a value of zero for untested or ambiguous values. Note that this is different from older versions of bioassayR (1.6 and older) which used to return a value of 1 for actives and did not have the option to process inactives. When used with useNumericScores = TRUE the raw numeric scores are returned, with replicates summarized as specified with the summarizeReplicates option.

#### Author(s)

Tyler William H Backman

#### See Also

Functions: scaleBioassaySet, getAssays, bioactivityFingerprint

#### Examples

## connect to a test database

## <span id="page-30-0"></span>queryBioassayDB 31

```
extdata_dir <- system.file("extdata", package="bioassayR")
sampleDatabasePath <- file.path(extdata_dir, "sampleDatabase.sqlite")
sampleDB <- connectBioassayDB(sampleDatabasePath)
## option 1: retrieve all data for three compounds
assays <- getBioassaySetByCids(sampleDB, c("2244","3715","133021"))
assays
## option 2: retrieve all data for three assays
assays <- getAssays(sampleDB, c("673509","103","105"))
assays
## collapse assays into perTargetMatrix
targetMatrix <- perTargetMatrix(assays)
targetMatrix
## disconnect from sample database
disconnectBioassayDB(sampleDB)
```
queryBioassayDB *Perform a SQL query on a bioassayR database*

#### Description

Provides extreme query flexibility by allowing the user to perform any SQLite query on a bioassayR database. This allows for analysis beyond that provided by the built in query functions.

#### Usage

```
queryBioassayDB(object, query)
```
## Arguments

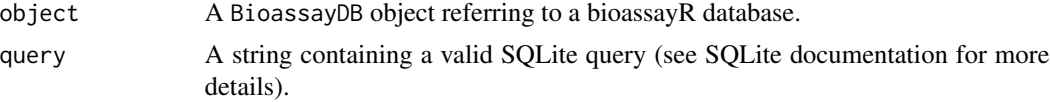

## Value

A data.frame containing the results of the specified query.

#### Author(s)

Tyler Backman

#### References

http://www.sqlite.org provides a complete reference for SQLite syntax that can be used with this function

## Examples

```
## connect to a test database
extdata_dir <- system.file("extdata", package="bioassayR")
sampleDatabasePath <- file.path(extdata_dir, "sampleDatabase.sqlite")
sampleDB <- connectBioassayDB(sampleDatabasePath)
## inspect the structure of the database before forming a query
queryBioassayDB(sampleDB, "SELECT * FROM sqlite_master WHERE type='table'")
## find all activity data for compound cid 2244
queryBioassayDB(sampleDB, "SELECT * FROM activity WHERE cid = '2244'")
## disconnect from database
disconnectBioassayDB(sampleDB)
```
samplebioassay *Sample activity data for use with bioassayR*

#### **Description**

This is sample bioactivity data, taken from assay identifier (aid) 1000 in the NCBI PubChem Bioassay database. These data are provided for testing the bioassayR library.

#### Usage

```
data(samplebioassay)
```
#### Format

A data frame with activity scores for 4 distinct compounds.

cid unique compound identifer activity 1=active, 0=inactive, NA=other score activity scores

#### Source

http://pubchem.ncbi.nlm.nih.gov NCBI PubChem

## References

http://pubchem.ncbi.nlm.nih.gov NCBI Pubchem

```
## create a new bioassay object from these sample data
data(samplebioassay)
myassay <- new("bioassay",aid="1000", source_id="PubChem BioAssay", targets="116516899",
    target_types="protein", scores=samplebioassay)
myassay
```
<span id="page-31-0"></span>

<span id="page-32-0"></span>scaleBioassaySet *Centers and standardizes the numeric activity scores for a* bioassaySet *object (creates Z-scores)*

## Description

Converts the numeric activity scores for a bioassaySet object into per-assay Z-scores. Untested '0' values are not considered in computing the value, only actives and inactives. In essence, this is a special version of the R base scale function, which ignores missing entries in a sparse matrix instead of using them as zeros. A primary purpose of this function is to pass scaled results to perTargetMatrix, in order to compute a numeric Z-score compound vs. target matrix.

## Usage

```
scaleBioassaySet(bioassaySet, center=TRUE, scale=TRUE)
```
#### Arguments

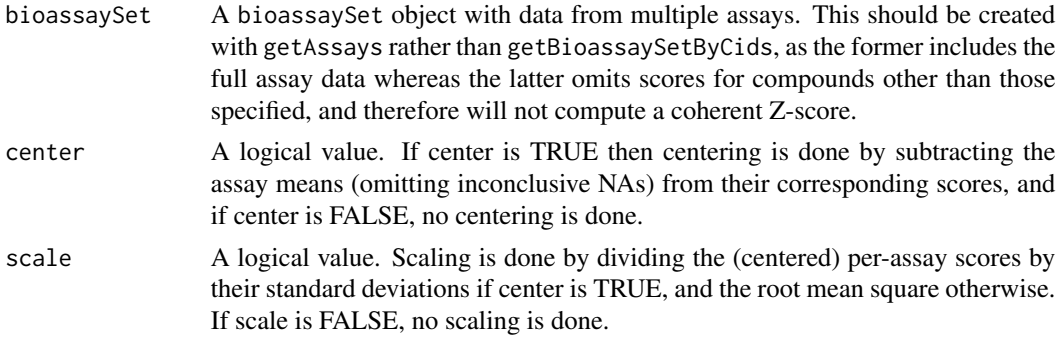

#### Value

A bioassaySet object with standardized numeric scores, that can be accessed with scores(bioassaySet).

#### Author(s)

Tyler William H Backman

#### See Also

Functions: getAssays, perTargetMatrix

```
## connect to a test database
extdata_dir <- system.file("extdata", package="bioassayR")
sampleDatabasePath <- file.path(extdata_dir, "sampleDatabase.sqlite")
sampleDB <- connectBioassayDB(sampleDatabasePath)
```

```
## retrieve three assays
assays <- getAssays(sampleDB, c("347221","53211","624349"))
## disconnect from sample database
disconnectBioassayDB(sampleDB)
## compute and return standardized scores
scaledAssays <- scaleBioassaySet(assays)
## inspect scaled and unscaled scores
scores(assays)
scores(scaledAssays)
## NOTE: this example only returns non-NA Z-scores if tried with
## real data, not the test database used here
```
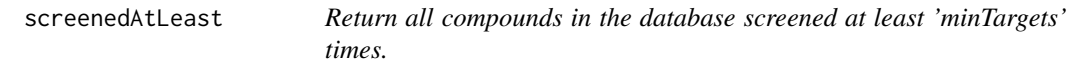

Returns all compound cids screened against at least 'minTargets' distinct target identifiers. For a very large database (such as PubChem Bioassay) this function may take a long time to run.

#### Usage

```
screenedAtLeast(database, minTargets, inconclusives=TRUE)
```
## Arguments

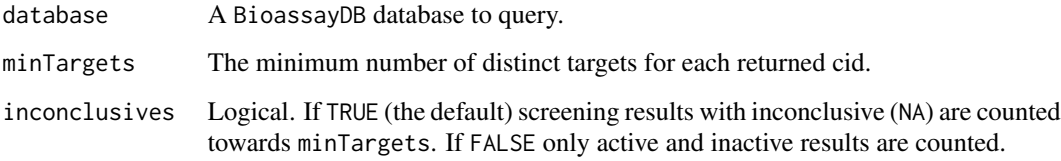

#### Value

Returns a character vector of all CIDs meeting the specified criteria.

#### Author(s)

Tyler Backman

## <span id="page-34-0"></span>selectiveAgainst 35

#### Examples

```
## connect to a test database
extdata_dir <- system.file("extdata", package="bioassayR")
sampleDatabasePath <- file.path(extdata_dir, "sampleDatabase.sqlite")
sampleDB <- connectBioassayDB(sampleDatabasePath)
## get all CIDS screened against at least 2 distinct targets
highlyScreened <- screenedAtLeast(sampleDB, 2)
highlyScreened
## get all CIDS screened against at least 2 distinct targets with conclusive results
highlyScreened <- screenedAtLeast(sampleDB, 2, inconclusives=FALSE)
highlyScreened
## disconnect from database
disconnectBioassayDB(sampleDB)
```
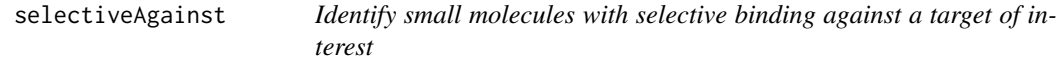

#### Description

Allows the user to find compounds in the database that have been screened against a large number of distinct targets, but show high binding selectivity for a specific target of interest.

#### Usage

```
selectiveAgainst(database, target, maxCompounds = 10, minimumTargets = 10)
```
#### Arguments

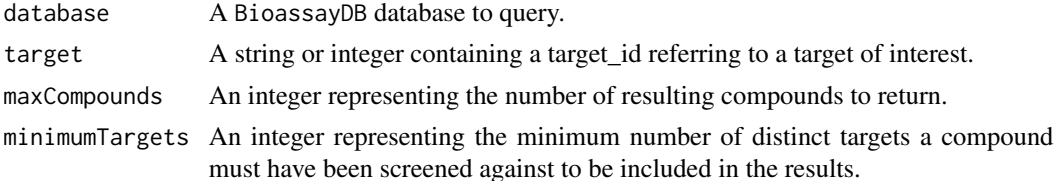

## Value

A data.frame where the row names represent each compound showing binding specificity against the specified target. The first column shows the number of distinct targets each compound shows activity against, and the second column shows the total number of distinct targets it has been screened against.

#### Author(s)

Tyler Backman

## Examples

```
## connect to a test database
extdata_dir <- system.file("extdata", package="bioassayR")
sampleDatabasePath <- file.path(extdata_dir, "sampleDatabase.sqlite")
sampleDB <- connectBioassayDB(sampleDatabasePath)
## find target selective compounds active against a protein of interest
selectiveAgainst(sampleDB, target="166897622", maxCompounds=10,minimumTargets=20)
## disconnect from database
disconnectBioassayDB(sampleDB)
```
<span id="page-35-1"></span>targetSelectivity *Returns the target selectivity for a specified list of compounds (cids).*

## Description

Queries a BioassayDB database and returns the target selectivity of the specified cids.

#### Usage

```
targetSelectivity(database, cids, scoring = "total",
                  category=FALSE, multiTarget="keepOne")
```
## Arguments

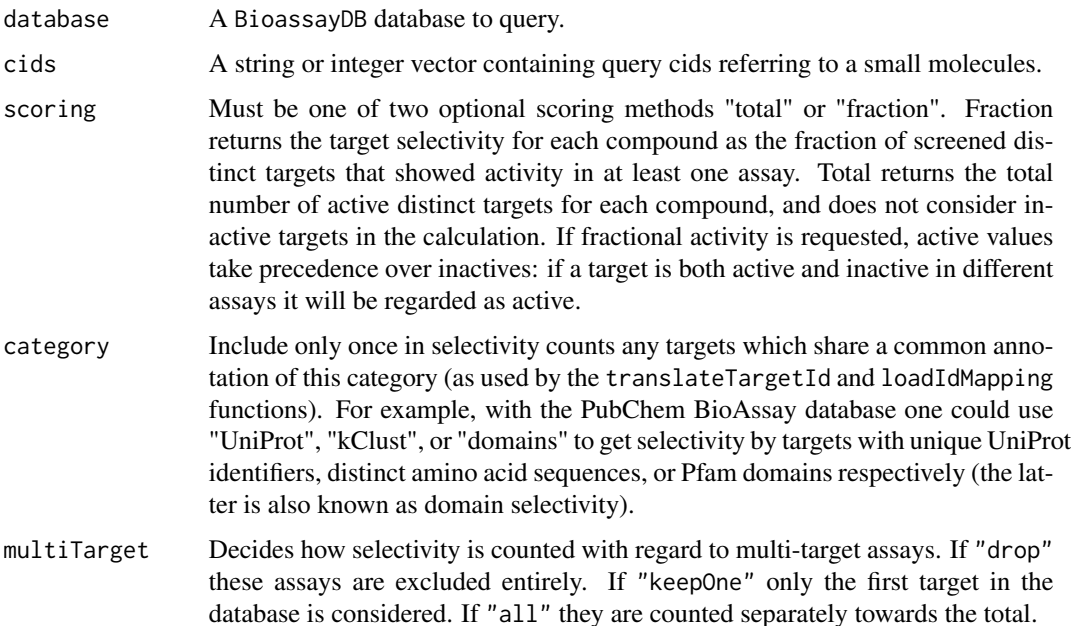

<span id="page-35-0"></span>

## <span id="page-36-0"></span>translateTargetId 37

## Value

Returns an numeric vector containing the target selectivity for each query compound. Returned entires are named by their corresponding cid.

#### Author(s)

Tyler Backman

#### See Also

[translateTargetId](#page-36-1) [loadIdMapping](#page-25-1)

#### Examples

```
## connect to a test database
extdata_dir <- system.file("extdata", package="bioassayR")
sampleDatabasePath <- file.path(extdata_dir, "sampleDatabase.sqlite")
sampleDB <- connectBioassayDB(sampleDatabasePath)
## make a vector with compounds of interest
compoundsOfInterest <- c(2244, 2662, 3033)
## get "total" active targets for each compound of interest
targetSelectivity(sampleDB, compoundsOfInterest, scoring="total")
## get fraction of active targets for each compound of interest
targetSelectivity(sampleDB, compoundsOfInterest, scoring="fraction")
## disconnect from database
disconnectBioassayDB(sampleDB)
```
<span id="page-36-1"></span>translateTargetId *Translate a protein target identifier to another identifier system*

## **Description**

Returns a character vector of the protein target identifiers using the specified category (classification system). This is most often used to translate NCBI Protein GI numbers (as provided with the pre-build PubChem Bioassay database) into UniProt identifiers.

#### Usage

```
translateTargetId(database, target, category, fromCategory = "GI")
```
#### <span id="page-37-0"></span>**Arguments**

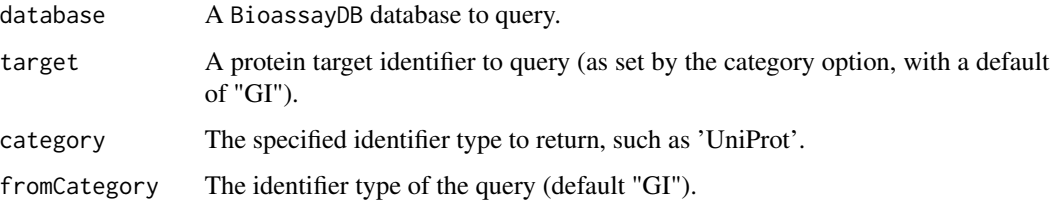

## Value

A character vector of the protein target identifiers of the category specified for the target specified. An NA is returned if no matching values exist in the database.

#### Author(s)

Tyler Backman

#### References

http://www.ncbi.nlm.nih.gov/protein NCBI Protein Database http://www.uniprot.org UniProt Protein Database

## See Also

#### [loadIdMapping](#page-25-1)

```
## create sample database
myDatabaseFilename <- tempfile()
mydb <- newBioassayDB(myDatabaseFilename, indexed=FALSE)
## load a sample translation from GI 6686268 to UniProt P11712
loadIdMapping(mydb, "6686268", "UniProt", "P11712")
## get UniProt identifier(s) for GI Number 6686268
UniProtIds <- translateTargetId(mydb, "6686268", "UniProt")
UniProtIds
## get GI identifier(s) for UniProt ID P11712
GIs <- translateTargetId(mydb, "P11712", "GI", "UniProt")
GIs
## disconnect from and delete sample database
disconnectBioassayDB(mydb)
unlink(myDatabaseFilename)
```
<span id="page-38-0"></span>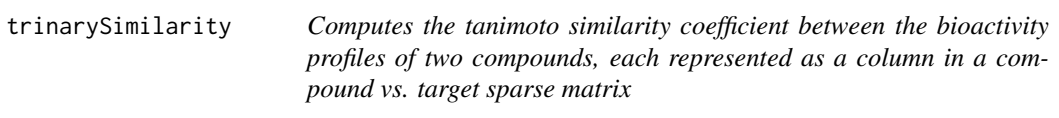

This computes tanimoto similarity coefficients between bioactivity profiles in a sparse matrix aware way, where only commonly tested targets are considered. The computation is trinary in that each compound is a column in a compound vs target matrix with three possible values  $(2 = active, 1 = in-)$ active, 0=untested or inconclusive) as generated by the perTargetMatrix function. A comparison will return a value of NA unless one of the two minimum thresholds is satisfied, either a minimum number of shared screened targets, or a minimum number of shared active targets as performed in Dancik, V. et al. (see references).

#### Usage

```
trinarySimilarity(queryMatrix, targetMatrix,
   minSharedScreenedTargets = 12, minSharedActiveTargets = 3)
```
#### Arguments

```
queryMatrix This is a compound vs. target sparse matrix representing the bioactivity pro-
                 files for one compounds across one or more assays or targets. The format
                 must be a dgCMatrix sparse matrix as computed by the perTargetMatrix
                 function with the option useNumericScores = FALSE. This should be a single
                 column representing the bioactivity profile for a single compound. This can
                 be extracted from a larger compound vs. target sparse matrix with queryMa-
                 trix[,colNumber,drop=FALSE] where colNumber is the desired compound col-
                 umn number.
```
targetMatrix This is a compound vs. target sparse matrix representing the bioactivity profiles for one or more compounds across one or more assays or targets. The format must be dgCMatrix sparse matrix as computed by the perTargetMatrix function with the option useNumericScores = FALSE. Similarity will be computed between the query and each column of this matrix individually.

minSharedScreenedTargets

A numeric value specifying the minimum number of shared screened targets needed for a meaningful similarity computation. If both this threshold and minSharedActiveTargets are unsatisfied, the returned result will be NA instead of a computed value. The default of 12 was determined taken from Dancik, V. et al. (see references) as experimentally determined to result in meaningful predictions.

minSharedActiveTargets

A numeric value specifying the minimum number of shared active targets needed for a meaningful similarity computation. If both this threshold and minSharedScreenedTargets are unsatisfied, the returned result will be NA instead of a computed value. The

default of 3 was determined taken from Dancik, V. et al. (see references) as experimentally determined to result in meaningful predictions.

## <span id="page-39-0"></span>Value

A numeric vector where each element represents the tanimoto similarity between the queryMatrix and a given row in the targetMatrix where only the shared set of commonly screened targets is considered. If both the minSharedScreenedTargets and minSharedActiveTargets thresholds are unsatisfied, an NA will be returned for the given similarity value. An NA will also be returned if the tanimoto coefficient is undefined due to a zero in the denominator, which occurs when neither compound was found active against any of the commonly screened targets.

#### Author(s)

Tyler Backman

#### References

Tanimoto similarity coefficient: Tanimoto TT (1957) IBM Internal Report 17th Nov see also Jaccard P (1901) Bulletin del la Societe Vaudoisedes Sciences Naturelles 37, 241-272.

Dancik, V. et al. Connecting Small Molecules with Similar Assay Performance Profiles Leads to New Biological Hypotheses. J Biomol Screen 19, 771-781 (2014).

## See Also

[perTargetMatrix](#page-28-1) [getBioassaySetByCids](#page-22-1) [bioactivityFingerprint](#page-9-1)

```
## connect to a test database
extdata_dir <- system.file("extdata", package="bioassayR")
sampleDatabasePath <- file.path(extdata_dir, "sampleDatabase.sqlite")
sampleDB <- connectBioassayDB(sampleDatabasePath)
```

```
## retrieve activity data for three compounds
assays <- getBioassaySetByCids(sampleDB, c("2244","3715","133021"))
```

```
## collapse assays into perTargetMatrix
targetMatrix <- perTargetMatrix(assays)
```

```
## compute similarity between first column and all columns
queryMatrix <- targetMatrix[,1,drop=FALSE]
trinarySimilarity(queryMatrix, targetMatrix)
```

```
## disconnect from sample database
disconnectBioassayDB(sampleDB)
```
# <span id="page-40-0"></span>**Index**

∗ classes bioassay-class, [11](#page-10-0) BioassayDB-class, [13](#page-12-0) bioassaySet-class, [14](#page-13-0) ∗ datasets samplebioassay, [32](#page-31-0) ∗ utilities activeAgainst, [3](#page-2-0) activeTargets, [4](#page-3-0) addBioassayIndex, [5](#page-4-0) addDataSource, [6](#page-5-0) allCids, [7](#page-6-0) allTargets, [8](#page-7-0) assaySetTargets, [9](#page-8-0) bioactivityFingerprint, [10](#page-9-0) connectBioassayDB, [15](#page-14-0) crossReactivityProbability, [16](#page-15-0) disconnectBioassayDB, [18](#page-17-0) dropBioassay, [19](#page-18-0) dropBioassayIndex, [20](#page-19-0) getAssay, [21](#page-20-0) getAssays, [22](#page-21-0) getBioassaySetByCids, [23](#page-22-0) inactiveTargets, [24](#page-23-0) loadBioassay, [25](#page-24-0) loadIdMapping, [26](#page-25-0) newBioassayDB, [27](#page-26-0) parsePubChemBioassay, [28](#page-27-0) perTargetMatrix, [29](#page-28-0) queryBioassayDB, [31](#page-30-0) scaleBioassaySet, [33](#page-32-0) screenedAtLeast, [34](#page-33-0) selectiveAgainst, [35](#page-34-0) targetSelectivity, [36](#page-35-0) translateTargetId, [37](#page-36-0) trinarySimilarity, [39](#page-38-0)

activeAgainst, [3](#page-2-0) activeTargets, [4,](#page-3-0) *[24](#page-23-0)* activity *(*bioassaySet-class*)*, [14](#page-13-0) activity,bioassaySet-method *(*bioassaySet-class*)*, [14](#page-13-0) activity<- *(*bioassaySet-class*)*, [14](#page-13-0) activity<-,bioassaySet-method *(*bioassaySet-class*)*, [14](#page-13-0) addBioassayIndex, [5](#page-4-0) addDataSource, [6](#page-5-0) aid *(*bioassay-class*)*, [11](#page-10-0) aid,bioassay-method *(*bioassay-class*)*, [11](#page-10-0) aid<- *(*bioassay-class*)*, [11](#page-10-0) aid<-,bioassay-method *(*bioassay-class*)*, [11](#page-10-0) allCids, [7](#page-6-0) allTargets, [8](#page-7-0) assay\_type *(*bioassay-class*)*, [11](#page-10-0) assay\_type,bioassay-method *(*bioassay-class*)*, [11](#page-10-0) assay\_type,bioassaySet-method *(*bioassaySet-class*)*, [14](#page-13-0) assay\_type<- *(*bioassay-class*)*, [11](#page-10-0) assay\_type<-,bioassay-method *(*bioassay-class*)*, [11](#page-10-0) assay\_type<-,bioassaySet-method *(*bioassaySet-class*)*, [14](#page-13-0) assaySetTargets, [9](#page-8-0)

```
bioactivityFingerprint, 10, 40
bioassay (bioassay-class), 11
bioassay-class, 11
BioassayDB-class, 13
bioassaySet-class, 14
```

```
connectBioassayDB, 15
crossReactivityPrior
        (crossReactivityProbability),
        16
crossReactivityProbability, 16
```

```
disconnectBioassayDB, 18
dropBioassay, 19
```

```
42 INDEX
dropBioassayIndex, 20
getAssay, 21
getAssays, 22
getBioassaySetByCids, 23, 40
inactiveTargets, 4, 24
loadBioassay, 25
loadIdMapping, 26, 37, 38
newBioassayDB, 27
organism (bioassay-class), 11
organism,bioassay-method
       (bioassay-class), 11
organism,bioassaySet-method
       (bioassaySet-class), 14
organism<- (bioassay-class), 11
organism<-,bioassay-method
       (bioassay-class), 11
organism<-,bioassaySet-method
       (bioassaySet-class), 14
parsePubChemBioassay, 28
pbeta, 18
perTargetMatrix, 18, 29, 40
queryBioassayDB, 31
queryBioassayDB,BioassayDB-method
       (BioassayDB-class), 13
samplebioassay, 32
scaleBioassaySet, 33
scores (bioassay-class), 11
```
scores,bioassay-method *(*bioassay-class*)*, [11](#page-10-0) scores,bioassaySet-method *(*bioassaySet-class*)*, [14](#page-13-0) scores<- *(*bioassay-class*)*, [11](#page-10-0) scores<-,bioassay-method *(*bioassay-class*)*, [11](#page-10-0) scores<-,bioassaySet-method *(*bioassaySet-class*)*, [14](#page-13-0) scoring *(*bioassay-class*)*, [11](#page-10-0) scoring,bioassay-method *(*bioassay-class*)*, [11](#page-10-0) scoring,bioassaySet-method *(*bioassaySet-class*)*, [14](#page-13-0) scoring<- *(*bioassay-class*)*, [11](#page-10-0)

scoring<-,bioassay-method *(*bioassay-class*)*, [11](#page-10-0) scoring<-,bioassaySet-method *(*bioassaySet-class*)*, [14](#page-13-0) screenedAtLeast, [34](#page-33-0) selectiveAgainst, [35](#page-34-0) show *(*bioassay-class*)*, [11](#page-10-0) show,bioassay-method *(*bioassay-class*)*, [11](#page-10-0) show,BioassayDB-method *(*BioassayDB-class*)*, [13](#page-12-0) show,bioassaySet-method *(*bioassaySet-class*)*, [14](#page-13-0) source\_id *(*bioassay-class*)*, [11](#page-10-0) source\_id,bioassay-method *(*bioassay-class*)*, [11](#page-10-0) source\_id,bioassaySet-method *(*bioassaySet-class*)*, [14](#page-13-0) source\_id<- *(*bioassay-class*)*, [11](#page-10-0) source\_id<-,bioassay-method *(*bioassay-class*)*, [11](#page-10-0) source\_id<-,bioassaySet-method *(*bioassaySet-class*)*, [14](#page-13-0) sources *(*bioassaySet-class*)*, [14](#page-13-0) sources,bioassaySet-method *(*bioassaySet-class*)*, [14](#page-13-0) sources<- *(*bioassaySet-class*)*, [14](#page-13-0) sources<-,bioassaySet-method *(*bioassaySet-class*)*, [14](#page-13-0)

```
target_types (bioassay-class), 11
target_types,bioassay-method
        (bioassay-class), 11
target_types,bioassaySet-method
        (bioassaySet-class), 14
target_types<- (bioassay-class), 11
target_types<-,bioassay-method
        (bioassay-class), 11
target_types<-,bioassaySet-method
        (bioassaySet-class), 14
targets (bioassay-class), 11
targets,bioassay-method
        (bioassay-class), 11
targets,bioassaySet-method
        (bioassaySet-class), 14
targets<- (bioassay-class), 11
targets<-,bioassay-method
        (bioassay-class), 11
```
#### $I<sub>N</sub>$  and  $I<sub>3</sub>$  and  $I<sub>43</sub>$

targets<-,bioassaySet-method *(*bioassaySet-class*)*, [14](#page-13-0) targetSelectivity , *[18](#page-17-0)* , [36](#page-35-0) translateTargetId , *[26](#page-25-0)* , *[37](#page-36-0)* , [37](#page-36-0) trinarySimilarity , [39](#page-38-0)